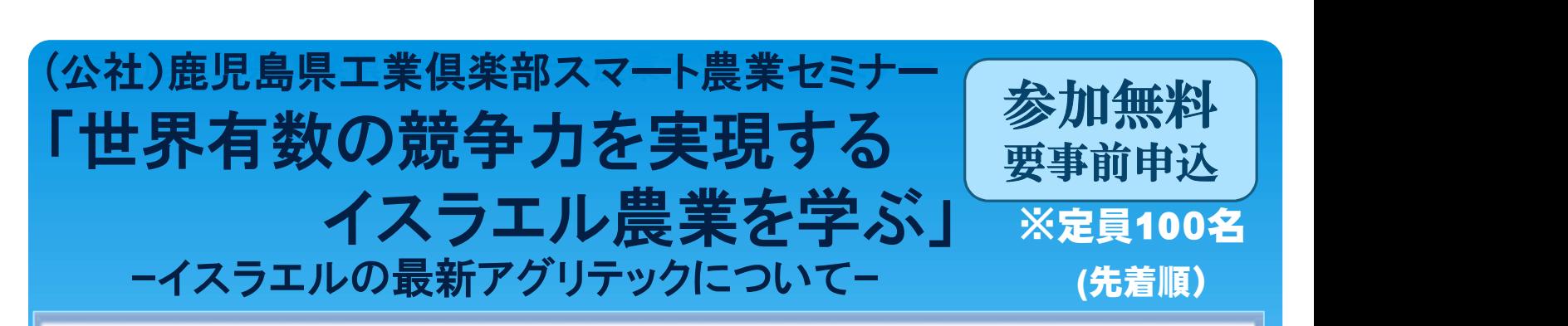

(公社)鹿児島県工業倶楽部では、「持続可能な新産業の育成」をテーマに、「工業と第1次産業の連携」を 実現する「スマート農業」の推進に取り組んでいます。

今回、イスラエル大使館協力のもと、スマート農業の先進国として、点滴灌漑システムなど極めて高い技術 力で東南アジア等を席巻するイスラエル農業や同国の産業政策について学ぶセミナーを開催します。

- <sub>南アジア等を席巻するイスラエル農業や同国の産業政策について学ぶセミ:<br>1 <mark>日 時 令和3年9月27日(月)</mark> 13:30~16:00</sub> 1 日 時 令和3年9月27日(月) 13<br>2 開催方法 オンライン(zoomを使用<mark>)</mark>
- 2 開催方法 オンライン(zoomを使用)<br>3 定 員 100名
- 
- 4 内 容
	- (1)開会のあいさつ

、《流声》<br>(公社) 鹿児島県工業俱楽部工農連携研究会会長 弓場秋信氏<br>(2)講演 1)開会のあいさつ<br>(公社)鹿児島県工業俱楽部工農連携研究会会長 弓場秋信氏

(2)講演

レのスタートアップ・エコシステムと農業技術」 (13:40〜14:2)<br>駐日イスラエル大使館経済部 西日本イスラエル貿易事務所 (講演1) 「イスラエルのスタートアップ・エコシステムと農業技術」 (13:40~14:20)

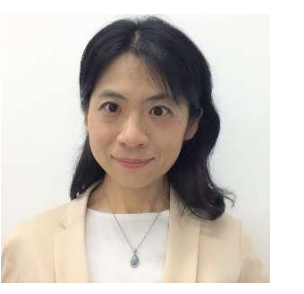

駐日イスラエル大使館経済部 西日本イスラエル貿易事務所<br>商務官 樋口由紀氏

京都大学農学研究科修士課程修了。2016年7月から現職。イスラエル企業と日本企業とのビジネ スマッチング及び二国間連携イベントを開催。2018年はイスラエルで3年に1度開催される国際農業 技術展示会「Agritech」視察ツアーを開催。国内から約20名が参加。

オンライン

セミナー コー

本日は、最先端技術の発信地として世界から注目されるイスラエルの多様なスタートアップとその 技術が生み出される源泉やエコシステムを説明いただきます。特に、農業技術についてはイスラエル の特長、最新動向等を具体的に紹介します。

(講演2) 「イスラエル最先端IoT技術が、日本の農業の根本を大きく変える?」

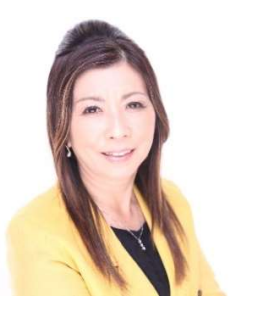

~取先喃IOI技術か、日本の展耒の根本を大さく変える<br>[14]<br>(株)サンホープ 代表取締役社長 <mark>益満 ひろみ</mark>氏  $(14:20 \thicksim 15:00)$ 

福岡県出身、パイオニア(株)、米国三菱銀行ヒューストン支店、Machinery Distribution Inc.(三菱 商事100%現地法人)勤務を経て、1992年にSun Hope,U.S.A.Inc.を設立、2003年から現職。 イスラエル、フランス、アメリカなどから、「最低限の水利用で最大の効果を上げる商品」を選び、 国内農家に提案。

本日は世界一のスタートアップネーションであるイスラエルの様々な分野での高度な技術力を背 景にした、お金をかけない、自然の力を最大限に生かして、その情報をIoTに取り入れた農法など、 事例に沿って紹介します。

## (講演3) 「イスラエルの農業と日本へのアプローチ」 (15:00~15:40)

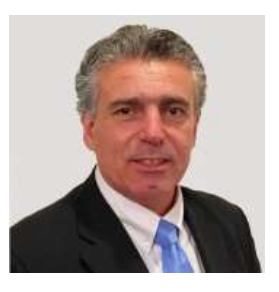

(株)ケーアイエヌ 代表取締役社長 Mishly Yaron氏

イスラエル出身。 2001年(株)ケーアイエヌを設立。高い農業技術を誇るイスラエルの農業、浄水 技術、革新的な防錆剤など多くの産業技術を扱う輸入販売に加え、海外進出を目指す企業への物 流等のサポートも行っています。

本日は世界で最初にイスラエルで開発された中空ポリカーボネートをはじめとする樹脂板、フィル ムシートのギネガー、最先端技術による栽培キット等農業資材、安全性や永続的効果において圧 倒的な防錆力を誇るサビ解消剤など、イスラエル農業の最先端資材について、森氏から紹介しま す。

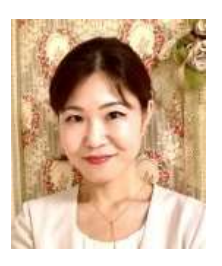

## (株)ケーアイエヌ COO 岡田 梨江氏

(株)ケーアイエヌで、海外、主にイスラエルと日本間の事業に従事。農業の分野においては、イスラエ ルの高性能農業資材、ターンキープロジェクトなどを国内企業に視察してもらうなどイスラエルから日本 の技術導入の推進に取り組んでいます。

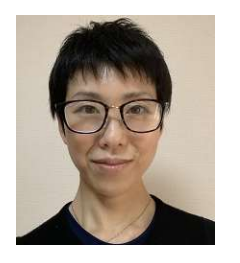

(株)ケーアイエヌ 営業企画マネージャー 森 由有貴氏

(株)ケーアイエヌでマーケティング及びPRに従事。 日本のお客様の視点から、イスラエルのユニークさ、海外情報をわかりやすく伝えられるようマーケ ティング及びPRを行っています。

(3)質疑応答 (15:40~16:00)

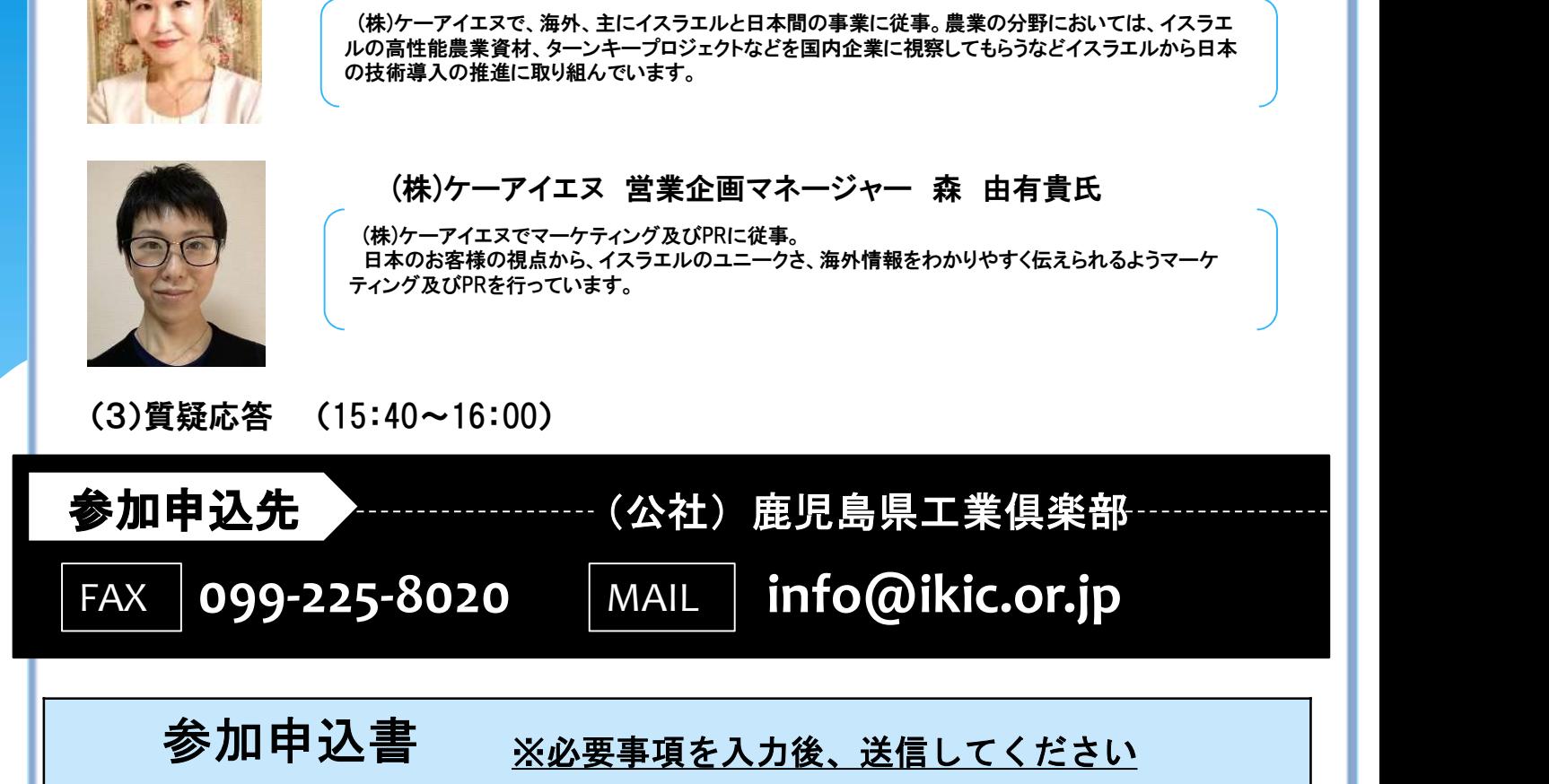

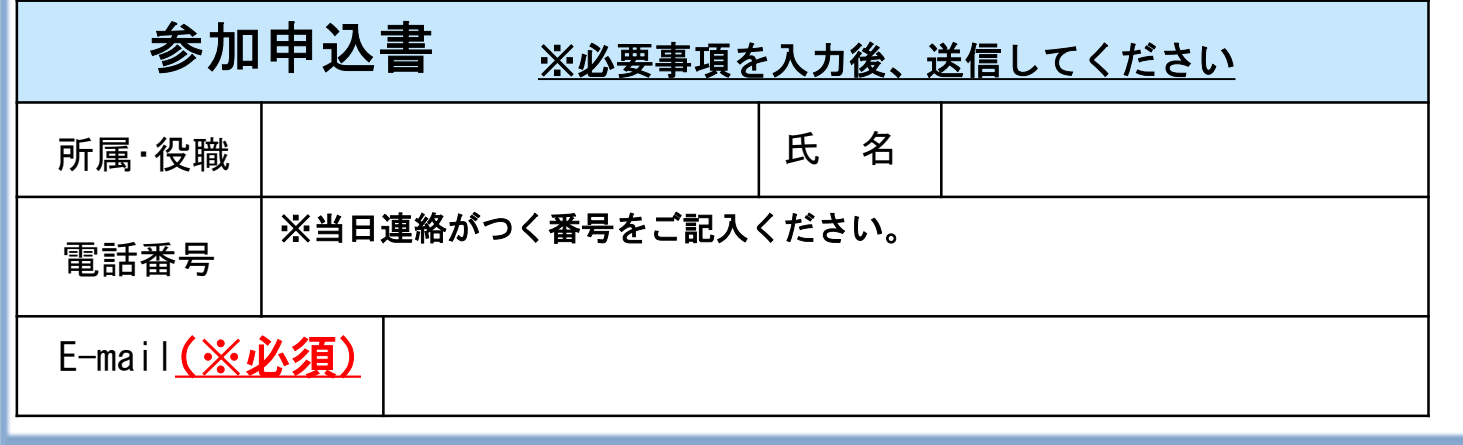

## ●WEB(オンライン)セミナーについて

■システム:Zoomミーティング

■必要なもの:インターネット環境、 パソコンまたはスマートフォン、 タブレット |参加方法:参加申し込みをされた方には、前日までに事務局から指定のメール アドレスにオンラインセミナーの「URL」をお送りします。

①メールで参加のお申込み(※FAXの際は、メールアドレスをご記入ください。) ②事務局から、メールで「URL」をお送りします。 ③当日、メール内の「URL]をクリック

④セミナー開始

※締切:2021年9月21日(火) 定員になり次第締め切ります。